## **EXHIBIT D - TEST SETUP PHOTOGRAPHS**

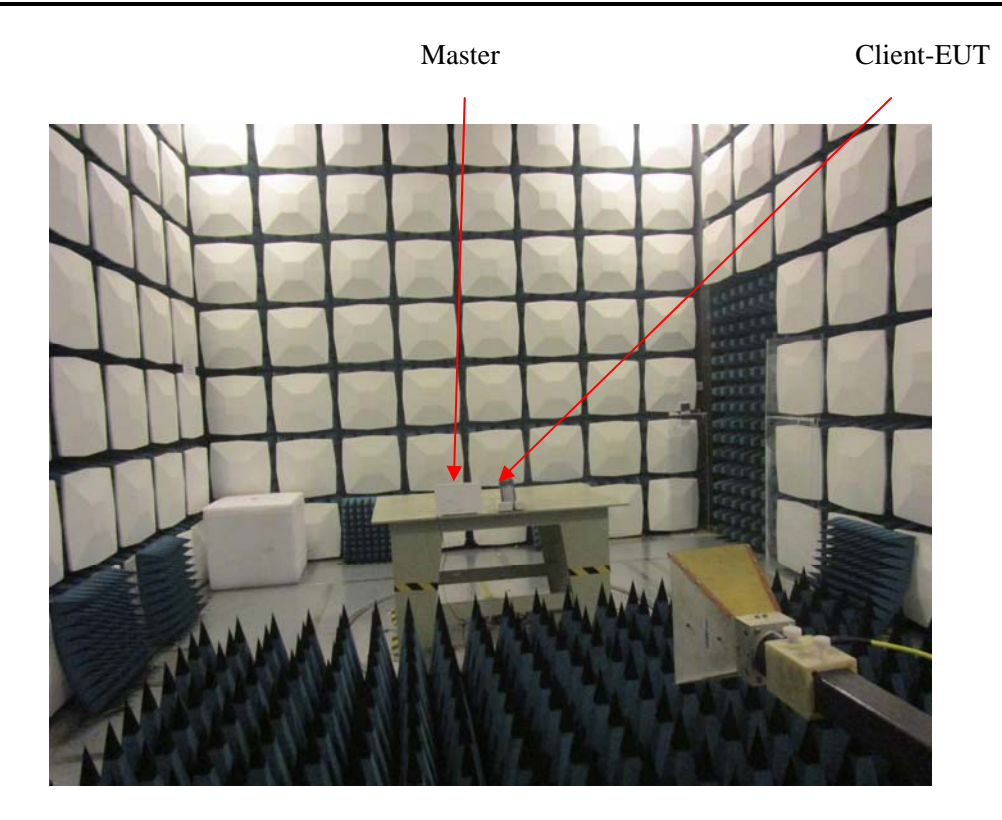